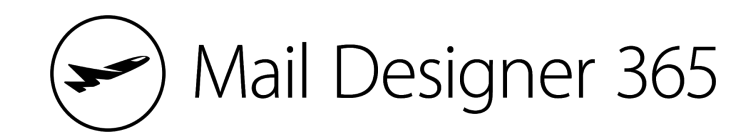

# **Checkliste für E-Mail-Kampagnen**

Mit dieser Checkliste und der Mail [Designer](https://www.maildesigner365.com/goto/MT8680) 365 App für den Mac erstellst du deine E-Mail-Kampagnen ganz einfach Schritt für Schritt. In diesem [Blogbeitrag](https://www.maildesigner365.com/goto/MT8681) findest du noch mehr Informationen zu den einzelnen Schritten.

#### **Schritt eins: Planung**

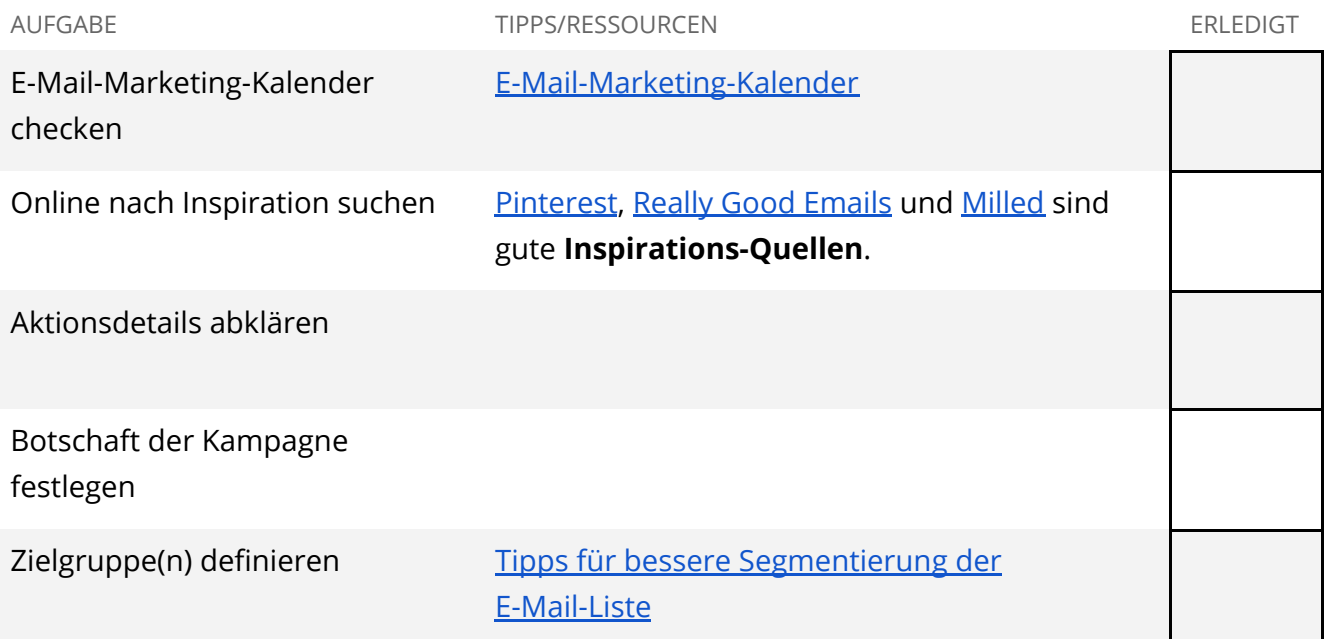

### **Schritt zwei: Newsletter-Design**

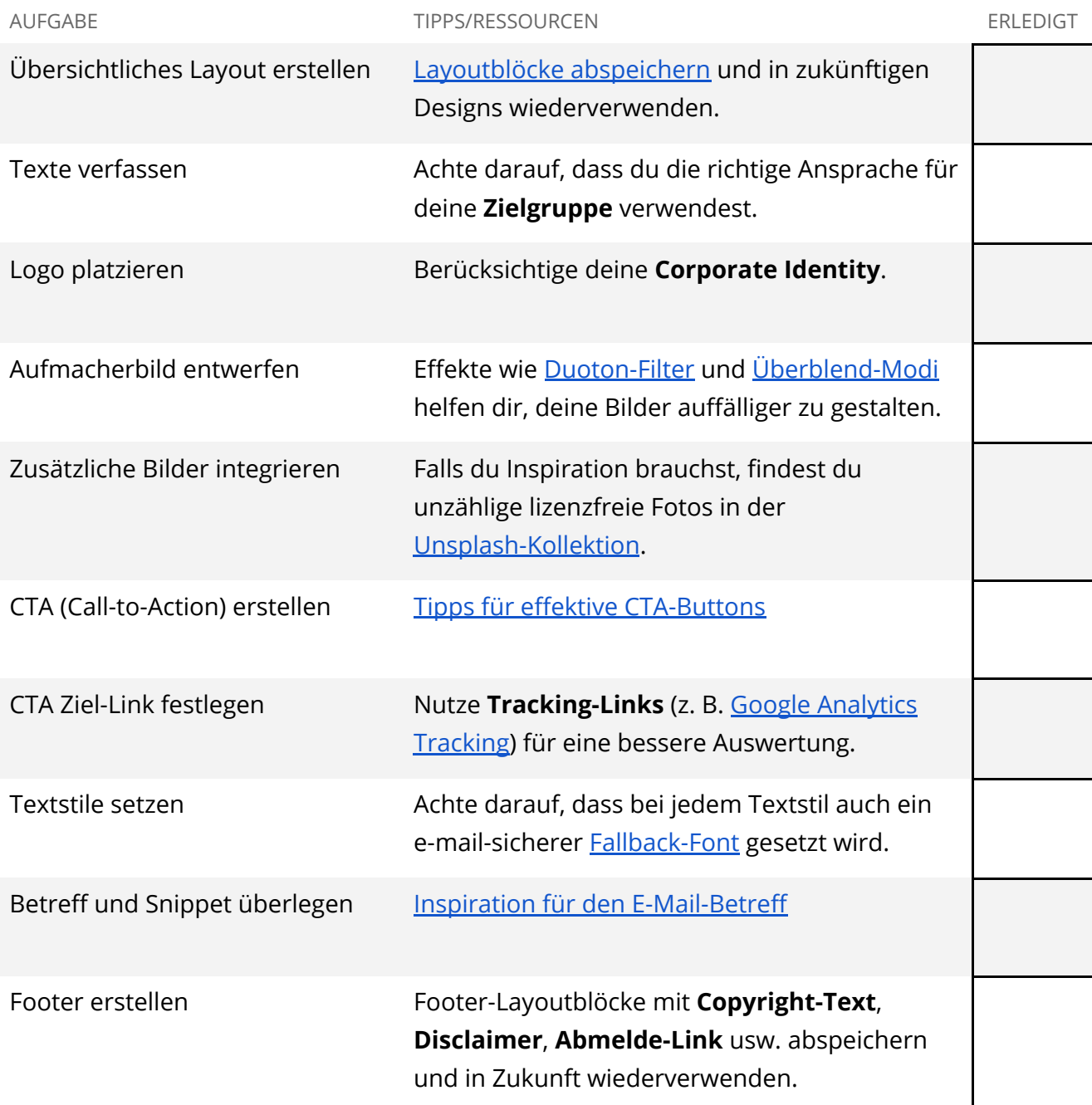

# **Schritt drei: Mobil-Optimierung**

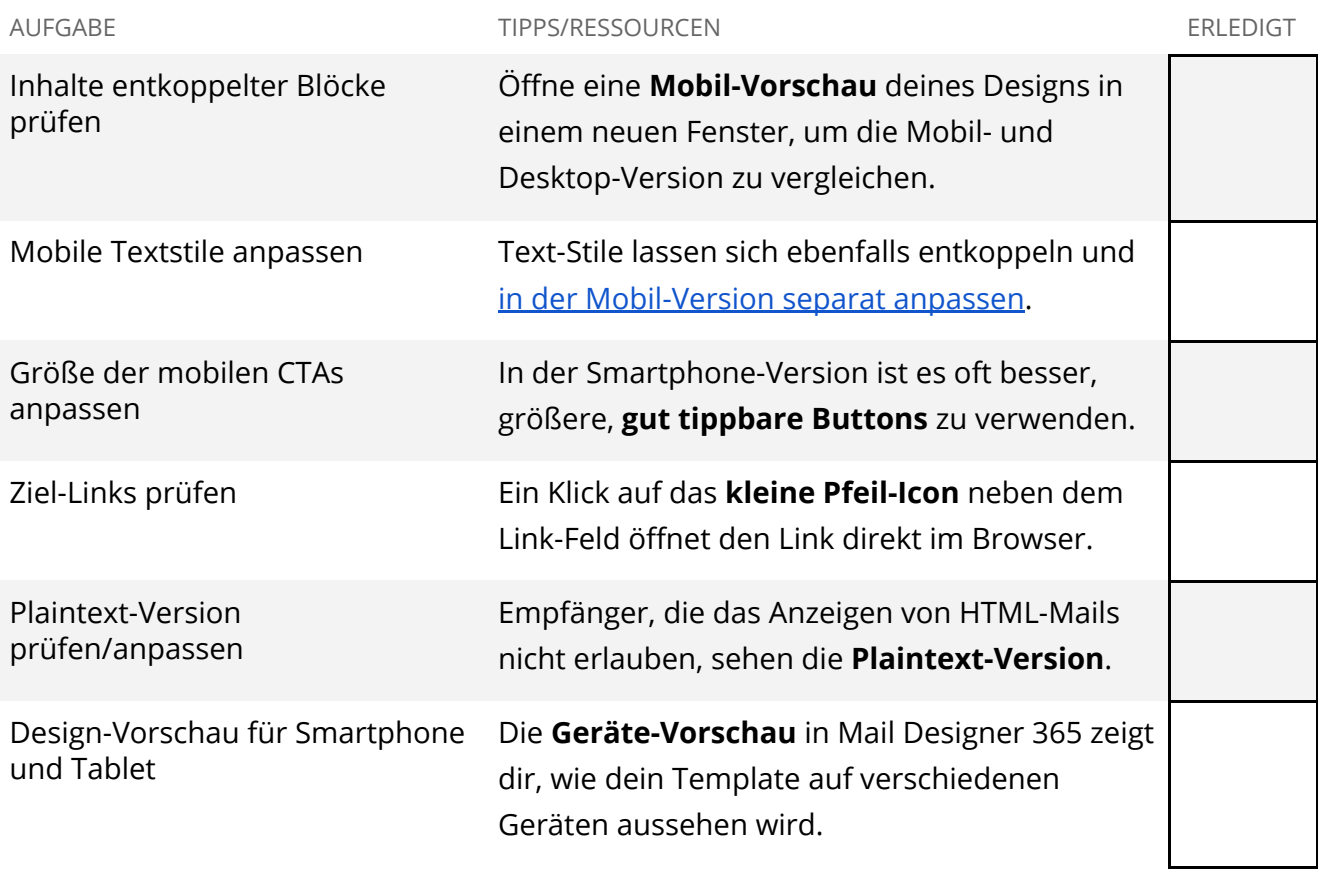

### **Schritt vier: Feedback und Freigabe**

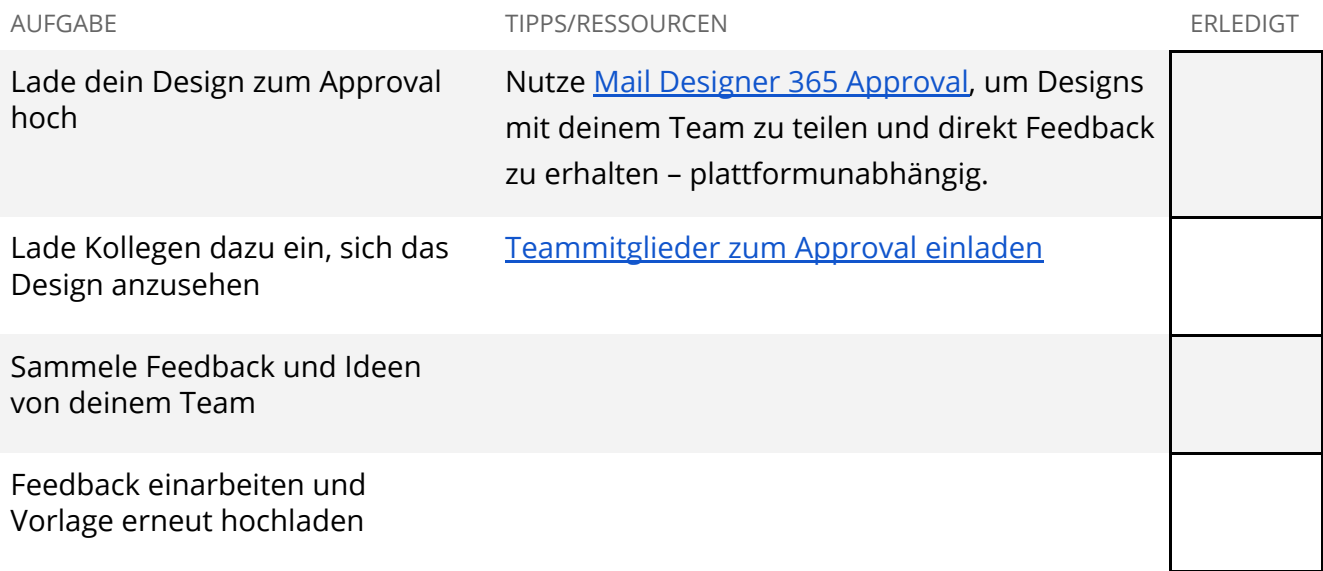

## **Schritt fünf: Pre-flight Checks**

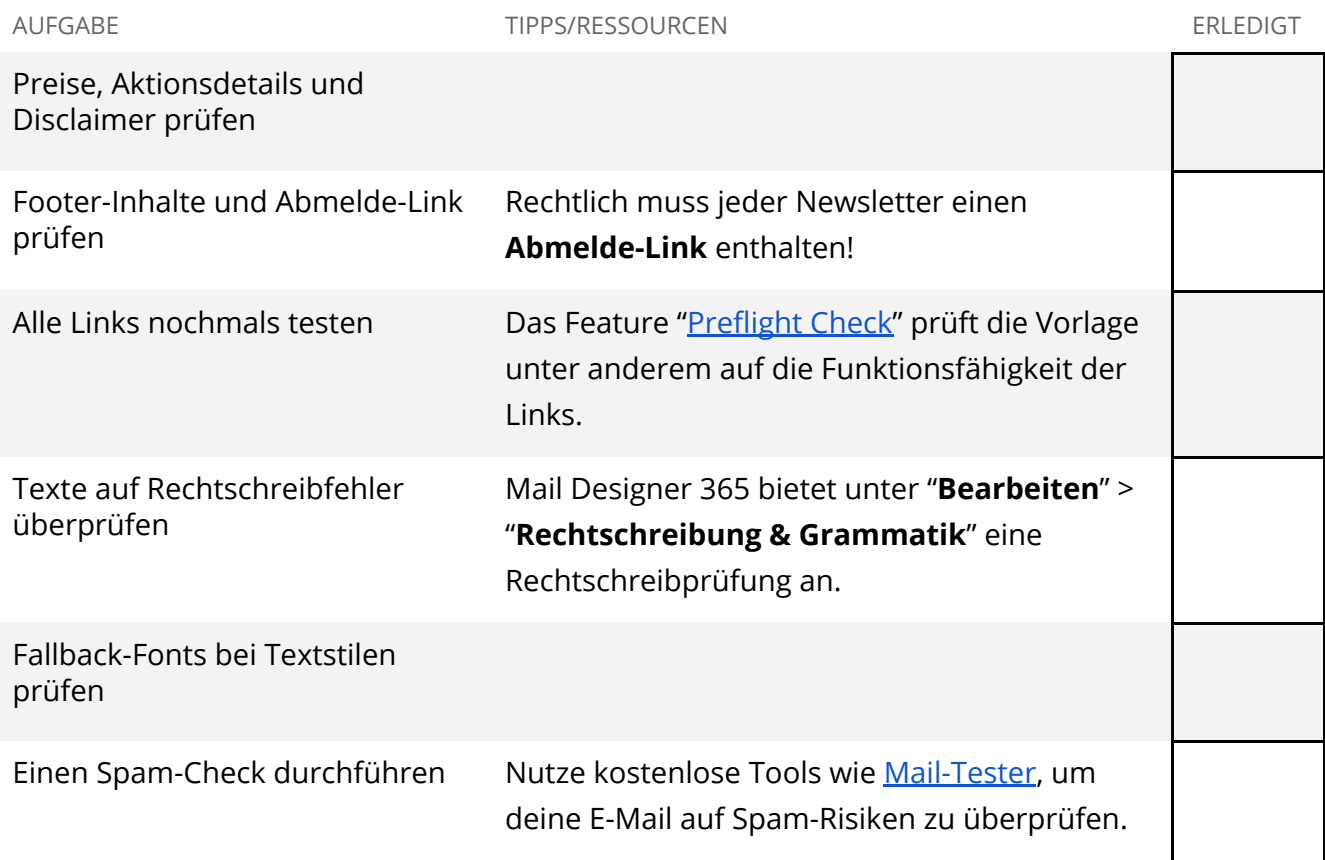

## **Schritt sechs: Export und Versand**

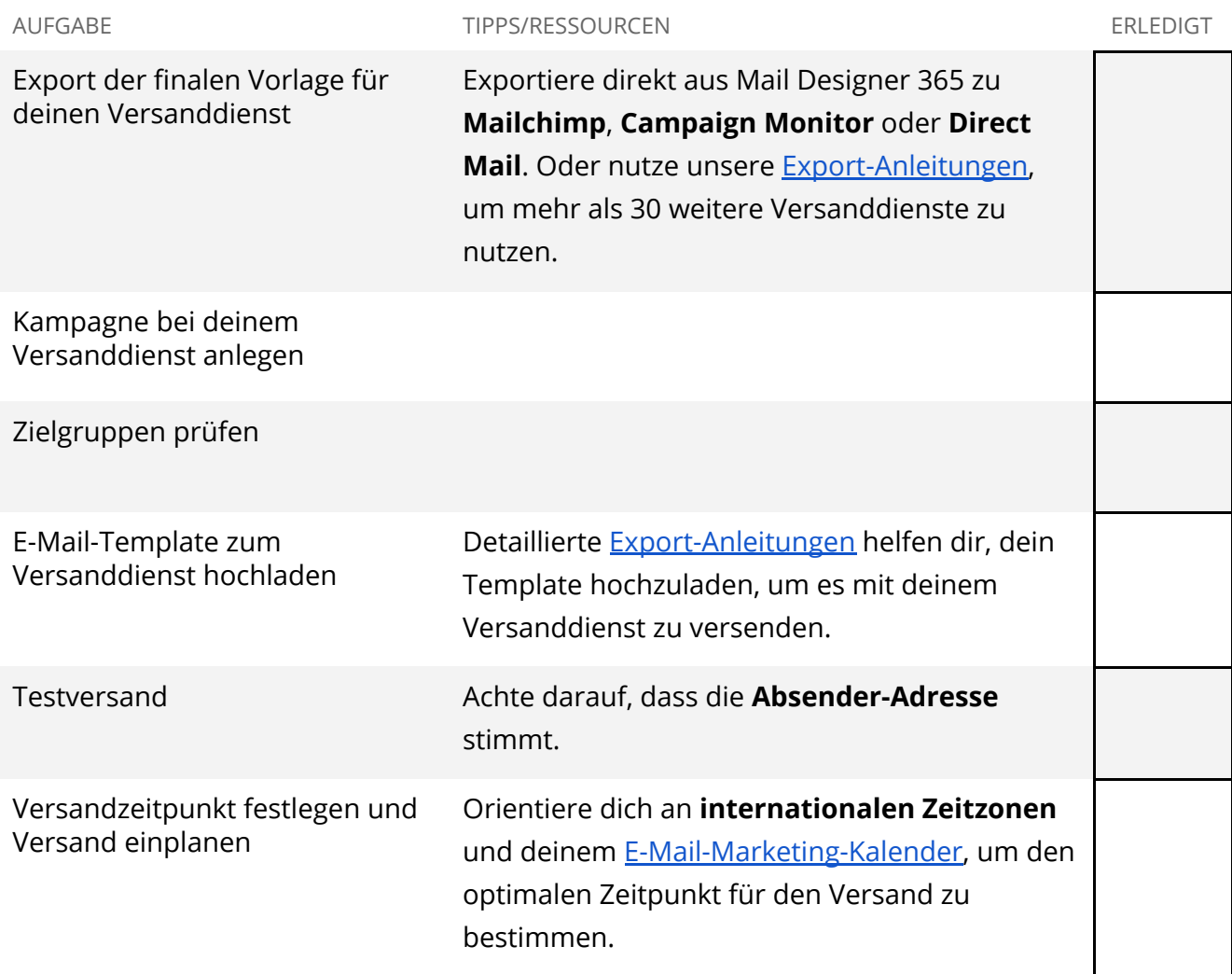

#### **Schritt sieben: Erfolgs-Auswertung**

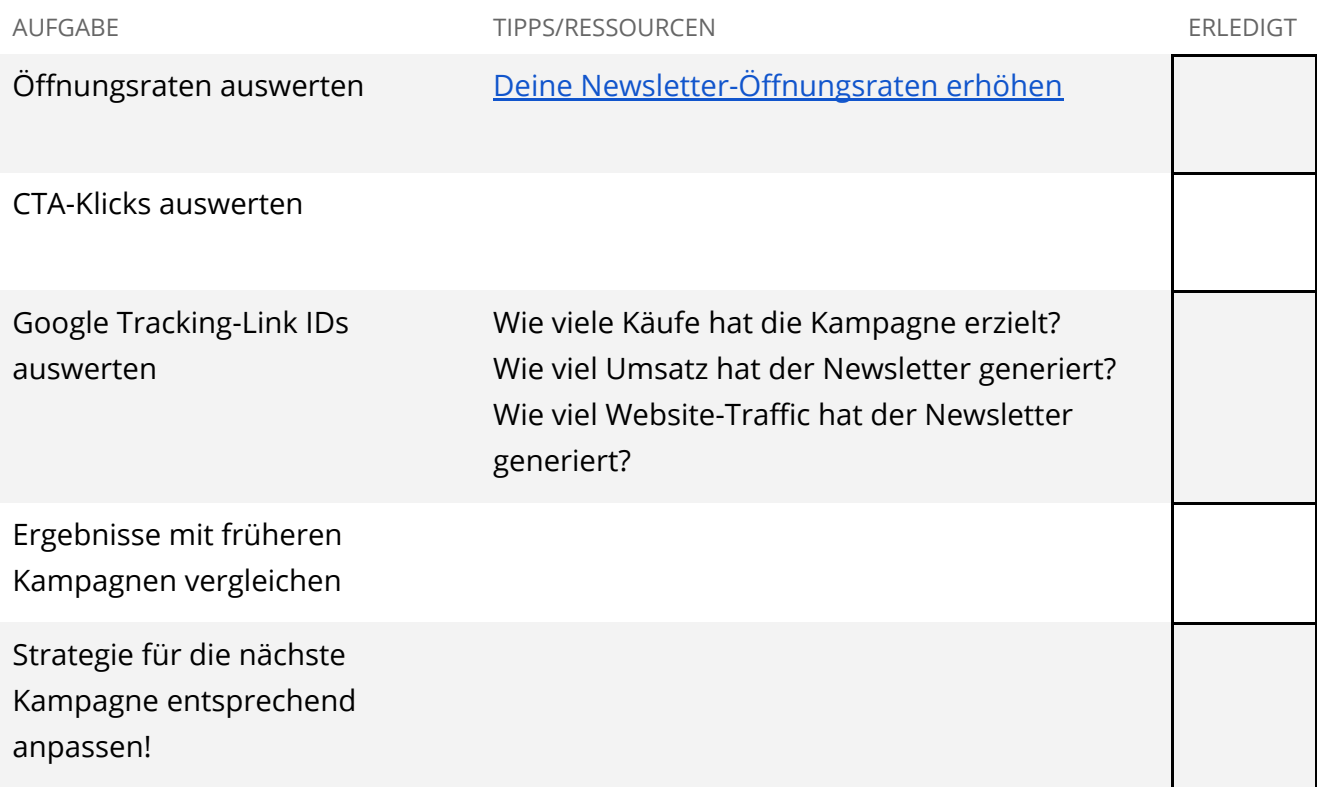

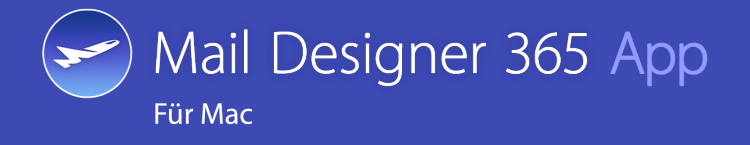

**Mail Designer 365** hilft dir und deinem Team dabei, stylische, professionelle HTML E-Mails auf dem Mac zu gestalten.

**[maildesigner365.com](https://www.maildesigner365.com/goto/MT8680)**